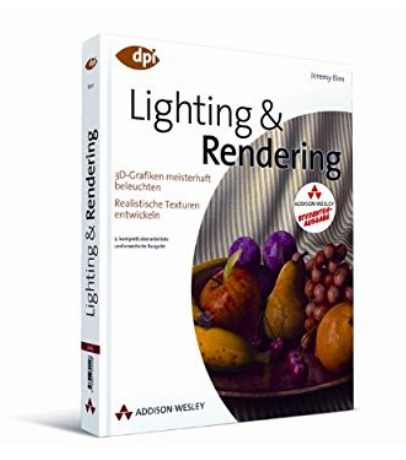

# **Lighting & Rendering: 3D-Grafiken meisterhaft beleuchten - Realistische Texturen entwickeln (DPI Grafik)**

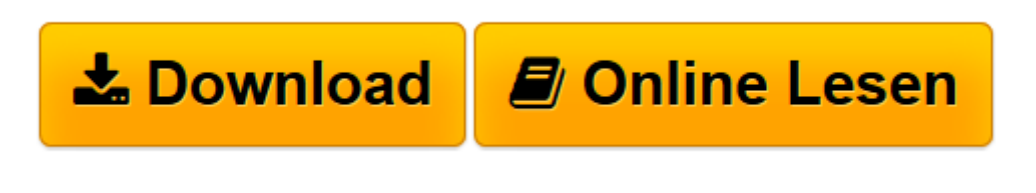

[Click here](http://bookspode.club/de/read.php?id=3827329418&src=fbs) if your download doesn"t start automatically

# **Lighting & Rendering: 3D-Grafiken meisterhaft beleuchten - Realistische Texturen entwickeln (DPI Grafik)**

Jeremy Birn

**Lighting & Rendering: 3D-Grafiken meisterhaft beleuchten - Realistische Texturen entwickeln (DPI Grafik)** Jeremy Birn

**[Download](http://bookspode.club/de/read.php?id=3827329418&src=fbs)** [Lighting & Rendering: 3D-Grafiken meisterhaft bele ...pdf](http://bookspode.club/de/read.php?id=3827329418&src=fbs)

**[Online lesen](http://bookspode.club/de/read.php?id=3827329418&src=fbs)** [Lighting & Rendering: 3D-Grafiken meisterhaft be ...pdf](http://bookspode.club/de/read.php?id=3827329418&src=fbs)

# **Downloaden und kostenlos lesen Lighting & Rendering: 3D-Grafiken meisterhaft beleuchten - Realistische Texturen entwickeln (DPI Grafik) Jeremy Birn**

### 432 Seiten

#### Kurzbeschreibung

Um ein perfektes Rendering in einer 3D-Software zu erreichen, muss man alle Details auf den Punkt bringen. Egal, welche Software Grafiker einsetzen, wer 3D-Grafiken realistisch illuminieren (Lighting), mit Schatten und Oberflächen (Rendering) versehen will, kommt um dieses Standardwerk nicht herum. Das Buch ist komplett überarbeitet, mit 100% neuen Arbeitsbeispielen und stark erweitert. Es behandelt u.a. Beleuchtungstechniken in Hollywoodqualität, zeigt, wie Sie 3D-Modelle überzeugend in Live-Action-Szenen einfügen, realistische Materialien entwickeln und detaillierte Texturen painten. Außerdem geht Jeremy Birn detailliert auf anspruchsvolle Rendering-Techniken, wie Subsurface Scattering, Global Illumination, Caustics, Occlusion und High Dynamic Range Images ein und erklärt Kameraeigenschaften, wie Position der Blendeneinstellung, Belichtungszeit, Tiefenschärfe und natürliche Farbtemperaturen.

Um Ihnen bei der Erstellung besserer 3D-Renderings zu helfen, vereint dieses Buch Informationen aus mehreren Bereichen. So werden Sie Konzepte aus der Cinematographie, Design-Grundsätze der visuellen Kunst, praktische Tipps direkt aus der professionellen Filmproduktion und allgemeinverständliche Erklärungen zu den im Hintergrund ablaufenden technischen Abläufen finden.

#### **Wer sollte dieses Buch lesen?**

Sie sollten dieses Buch lesen, wenn Sie zumindest Grundlagenwissen zu der Bedienung von 3D-Software haben und an einer Verbesserung Ihrer 3D-Arbeiten interessiert sind.

\* Wenn Sie bereits professionell im 3D-Bereich tätig sind wird Ihnen dieses Buch bei der Bewältigung der tagtäglichen Produktionsabläufe helfen und zur Verbesserung Ihrer Arbeitsergebnisse beitragen.

\* Studenten von Computer-Grafik-Lehrgängen wird dieses Buch bei der Professionalisierung ihrer Render-Fähigkeiten helfen

\* Engagierten Hobby-Usern hilft dieses Buch bei der Verbesserung der künstlerischen Fähigkeiten und es verschafft Ihnen einen Einblick in die Arbeitsweise der Profis.

Dieses Buch ist in einer einfachen aber nicht trivialen Weise geschrieben. Es wurde jede Anstrengung unternommen, Spezialbegriffe zu erläutern, wenn sie das erste Mal benutzt werden und die wichtigsten Konzepte und Techniken mit Illustrationen, Tabellen und Grafiken anschaulich zu gestalten. Dieses Buch wurde als Ergänzung und nicht als Ersatz für die Handbücher oder Hilfe-Funktionen Ihrer Software konzipiert.

Der Großteil der Informationen in diesem Buch ist in keinem Handbuch zu finden, wenngleich dieses eigentlich der Fall sein sollte.

#### **Softwarevoraussetzungen**

Dieses Buch behandelt Techniken und Konzepte die in nahezu jeder 3D-Rendering-Software angewendet werden können. 2D-Mal- und Kompositionssoftware wird zusätzlich empfohlen.

## **3D-Software**

Es gibt nicht ein einzelnes 3D-Programm, das alle Befehle, Funktionen und Render-Algorithmen anbietet die in diesem Buch besprochen werden. Sicherlich werden Sie dennoch nicht abgeneigt sein über Funktionen zu erfahren, die vielleicht in Ihrer eigenen Software noch nicht verfügbar sind.

Dennoch finden Sie in nahezu jedem Abschnitt zusätzlich alternative Verfahren oder Work-arounds, damit Sie nahezu jeden Effekt nachvollziehen können, egal auf welche 3D-Software Sie zurückgreifen.

Die weitestgehende Unabhängigkeit dieses Buchs von einer bestimmten Software heißt jedoch nicht, dass

nicht auch auf einzelne Programme im Detail eingegangen wird. Wenn es also erwähnenswerte Fähigkeiten in Renderman, Mental Ray, 3D Studio Max, May, Softimage, Lightwave oder irgendeiner anderen Software gibt, so werden diese ebenfalls erwähnt sofern es zum Thema passt.

Dieses Buch fühlt sich auch der Idee verpflichtet, dass, mit einem entsprechenden Hintergrund der Kunst und der Grundsätze der Computergrafik, sowie etwas Kreativität bei der Lösung von Problemen, in jeder Render-Software hervorragende Arbeiten produziert werden können.

#### **2D-Software**

Jeder gute 3D-Arbeitsplatz sollte auch mit 2D-Software ausgerüstet sein um Texturen zu erzeugen und zu manipulieren, Ebenen in Kompositionen zu arrangieren oder zu berechnen.

Im Idealfall benutzen Sie daher ein Grafikprogramm, wie z. B. Adobe Photoshop (dieses wird auch in vielen Beispielen zur Texturerzeugung in diesem Buch benutzt), PaintShop Pro oder Fractal Painter. Frei erhältliche Alternativen hierzu wie Gimp oder Paint.NET sind ebenfalls ausreichend.

Ein eigenes Kompositionsprogramm, wie z. B. Shake, Digital Fusion oder After Effects ist hilfreich wenn es um das Kombinieren von Render-Ebenen geht, obwohl dies für Standbilder ebenfalls in Ihrem Malprogramm erledigt werden kann.

#### **Über diese Ausgabe**

Dies ist die zweite Auflage des populären Titels [Digital] Lighting&Rendering. Diese Neuauflage wurde dem technischen Fortschritt der 3D-Software und der Branche angepasst. Um sich den Veränderungen anzupassen, wurde jedes Kapitel durch die Besprechung aktueller Techniken und Konzepte ergänzt. Themen wie Occlusion oder globale Beleuchtung, die in der ersten Edition in einzelnen Abschnitten abgehandelt wurden, finden nun im Zusammenhang mit der Berechnung von Architekturszenen oder Render-Passes ausführliche Erwähnung an verschiedenen Stellen des Buchs.Ebenso wurde ein neues Kapitel zum besseren Verständnis der Arbeitsabläufe einer Studioproduktion ergänzt, wo es um das Zusammenarbeiten verschiedener Künstler an verschiedenen Stationen bei der Herstellung von Kinofilm-Effekten oder 3D-Animationsfilmen geht.

Download and Read Online Lighting & Rendering: 3D-Grafiken meisterhaft beleuchten - Realistische Texturen entwickeln (DPI Grafik) Jeremy Birn #G0HBLQ3N5PZ

Lesen Sie Lighting & Rendering: 3D-Grafiken meisterhaft beleuchten - Realistische Texturen entwickeln (DPI Grafik) von Jeremy Birn für online ebookLighting & Rendering: 3D-Grafiken meisterhaft beleuchten - Realistische Texturen entwickeln (DPI Grafik) von Jeremy Birn Kostenlose PDF d0wnl0ad, Hörbücher, Bücher zu lesen, gute Bücher zu lesen, billige Bücher, gute Bücher, Online-Bücher, Bücher online, Buchbesprechungen epub, Bücher lesen online, Bücher online zu lesen, Online-Bibliothek, greatbooks zu lesen, PDF Beste Bücher zu lesen, Top-Bücher zu lesen Lighting & Rendering: 3D-Grafiken meisterhaft beleuchten - Realistische Texturen entwickeln (DPI Grafik) von Jeremy Birn Bücher online zu lesen.Online Lighting & Rendering: 3D-Grafiken meisterhaft beleuchten - Realistische Texturen entwickeln (DPI Grafik) von Jeremy Birn ebook PDF herunterladenLighting & Rendering: 3D-Grafiken meisterhaft beleuchten - Realistische Texturen entwickeln (DPI Grafik) von Jeremy Birn DocLighting & Rendering: 3D-Grafiken meisterhaft beleuchten - Realistische Texturen entwickeln (DPI Grafik) von Jeremy Birn MobipocketLighting & Rendering: 3D-Grafiken meisterhaft beleuchten - Realistische Texturen entwickeln (DPI Grafik) von Jeremy Birn EPub